# **do - exploreth - EXPLORING AN ABANDONED INSANE ASYLUM \*SCREAMS & VOICES\***

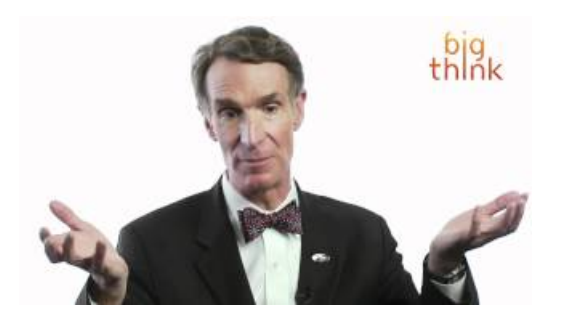

#### **explore onTumblr**

Set and manage alarms for waking up, medicine, and much more with just your voice. You can also set timers for cooking, games, laundry, and any other activity.

### **Simple Adblock - Adblock forInternet Explorer version IE7 ...**

Viewallthe Carnivalcruise destinations, shoreexcursionsand vacation fun available. Also check out the many onboard activities, dining options and things to do on ...

## **How to Setup Your Computer for -**

Map of Neopia These are the lands that have been discovered so far. Why not take your Neopets travelling? Click where you wish to go on the map to explore a whole new...

**Google**

Space Topics. Learn about the planets, moons, and smaller stuff in the solar system; the spacecraft that explore them; and how you can explore along with them.

## **Explore Elkin |Home**

Inleiding WAARSCHUWING Lees de gids Belangrijke veiligheids- en productinformatie in de verpakking voor productwaarschuwingen en andere belangrijke

**Cycle2Explore**

Learn more about HRCs work to advance LGBT equality and educate the public about LGBT issues.

98489894739823